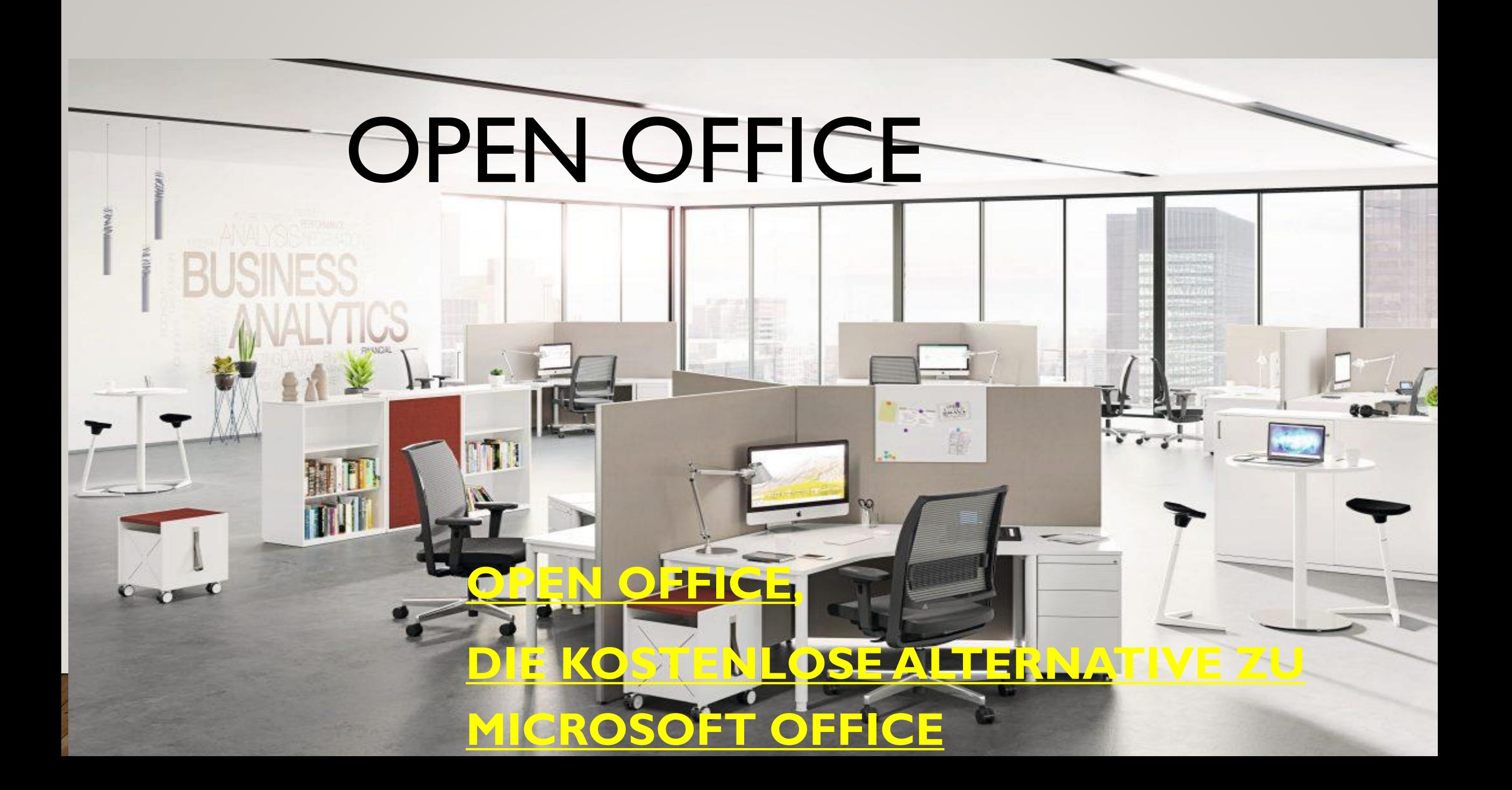

# THEMENGLIEDERUNG

- Was ist Open Office
- Open Office und Office, Vergleich
- Download Installation
- Handbücher und Hilfe
- Dateiformate
- Symbole

• Praktische einfache Übung

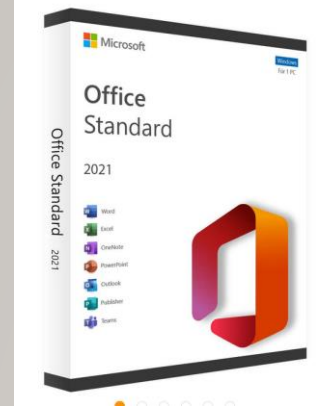

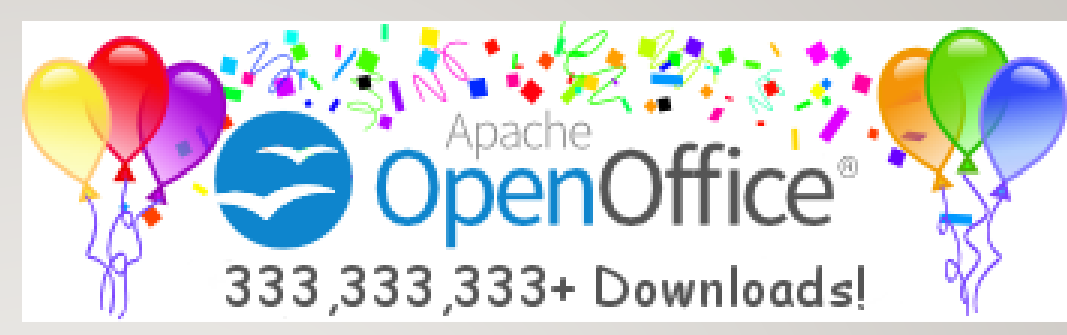

# 2 ALLESKÖNNER

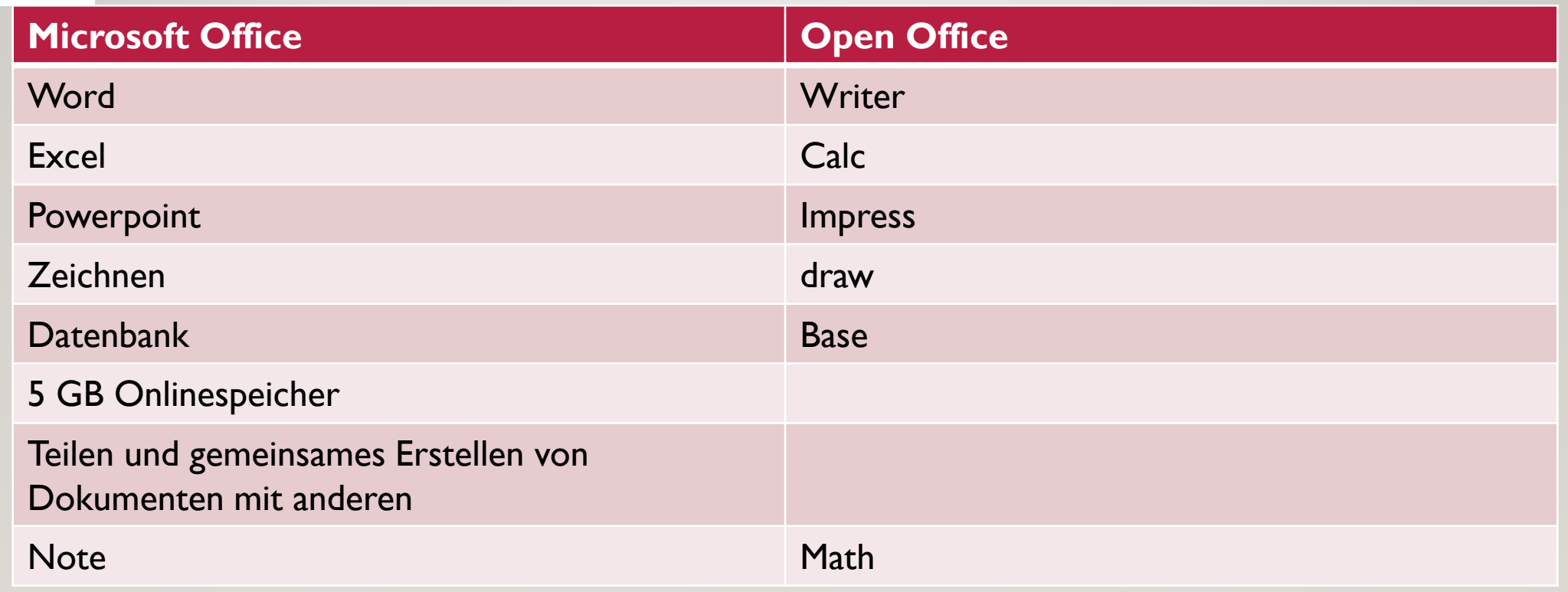

#### **WELCHE VERSIONEN**

#### Andere Systeme: Windows 4 Mac OS X & Linux 1 Android **R** Portable

USB **Stick** 

# FREEWARE

•**Freeware** ([ˈfɹiːˌwɛə]; von englisch *free* "kostenlos" und *ware* "Ware") bezeichnet im allgemeinen Sprachgebrauch Software, die vom Urheber zur kostenlosen Nutzung zur Verfügung gestellt wird. Die Programmierer verzichten bei Freeware nur auf eine Nutzungsvergütung, aber nicht auf das Urheberrecht. Den Benutzern wird nur ein Nutzungsrecht eingeräumt.

# INSTALLATIONEN

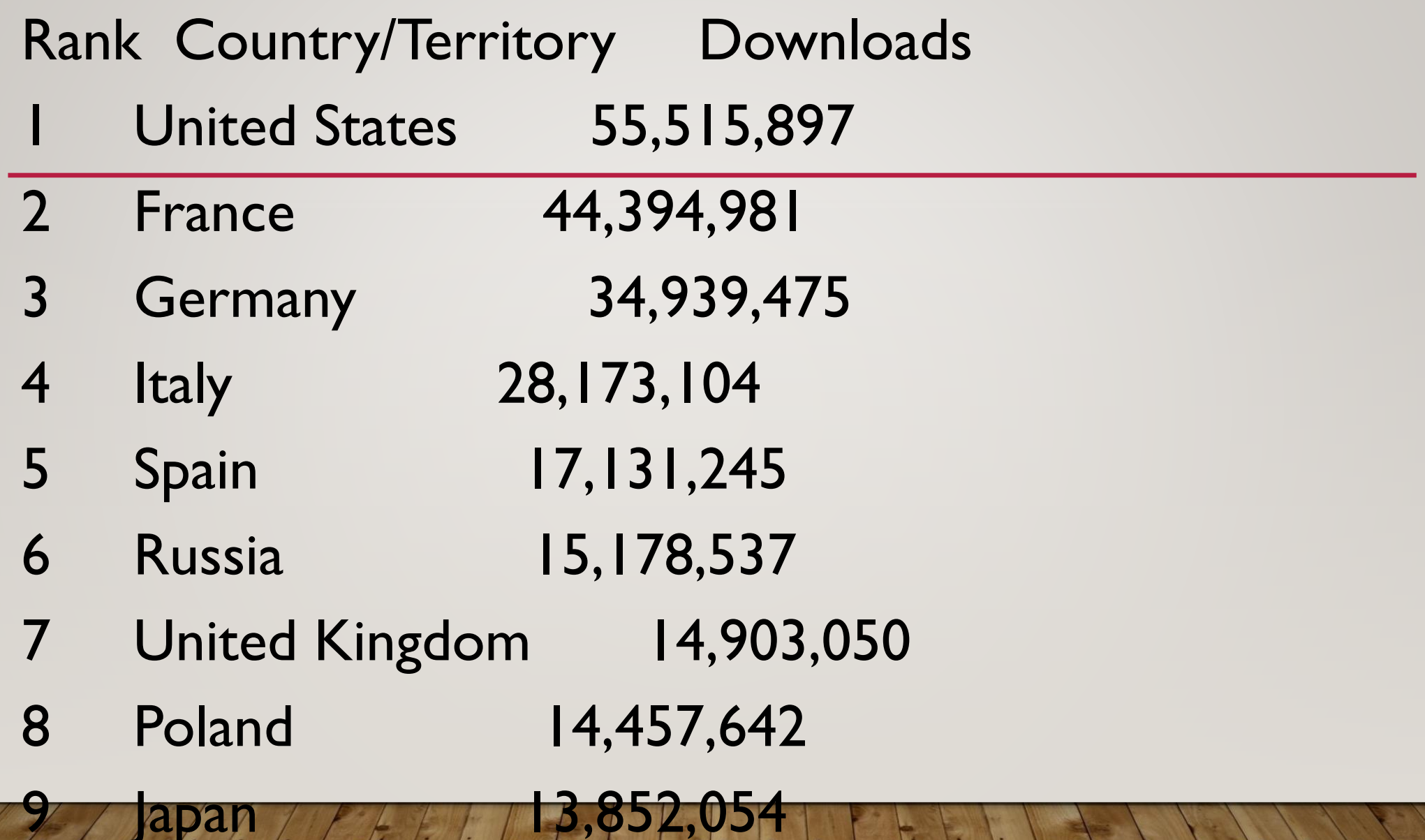

Canada  $1$  8,435,395

#### **OPENOFFICE.DE DOWNLOAD**

# **OpenOffice 2023**

#### Die kostenlose Büro-Software [Windows]

Version 4.1.13 (deutsch)

Betriebssystem: Windows 11, 10, 8.1, 8, 7, Vista, XP (32 Bit / 64 Bit)

Lizenz: Freeware / Open Source

[Was ist neu?] [ältere Versionen]

#### **Newsletter abonnieren:** E-Mail Adresse hier eintrag@ Anmelden

Der Newsletter informiert über neue Versionen und wichtige Sicherheits Updates! Ihre E-Mail Adresse wird ausschließlich für den Versand des OpenOffice.de Newsletters verwendet. Ihre Anmeldung kann jederzeit widerrufen werden. Weitere Informationen hierzu finden Sie in unserer Datenschutzerklärung.

Andere Systeme: Windows & Mac OS X & Linux + Android F Portable

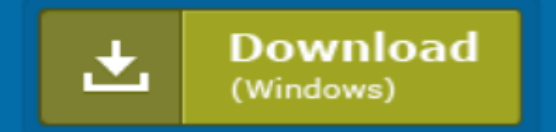

### SYMBOL IN DIE TASKLEISTE

- •Windowssymbol (linke Maustatste klick)
- START (linke Maustatste klick)
- Openoffice (linke Maustatste klick)
- Symbol Open Office (rechte Maustaste)
- •Mehr (linke Maustatste klick)

•An Taskleiste anheften (linke Maustatste klick)

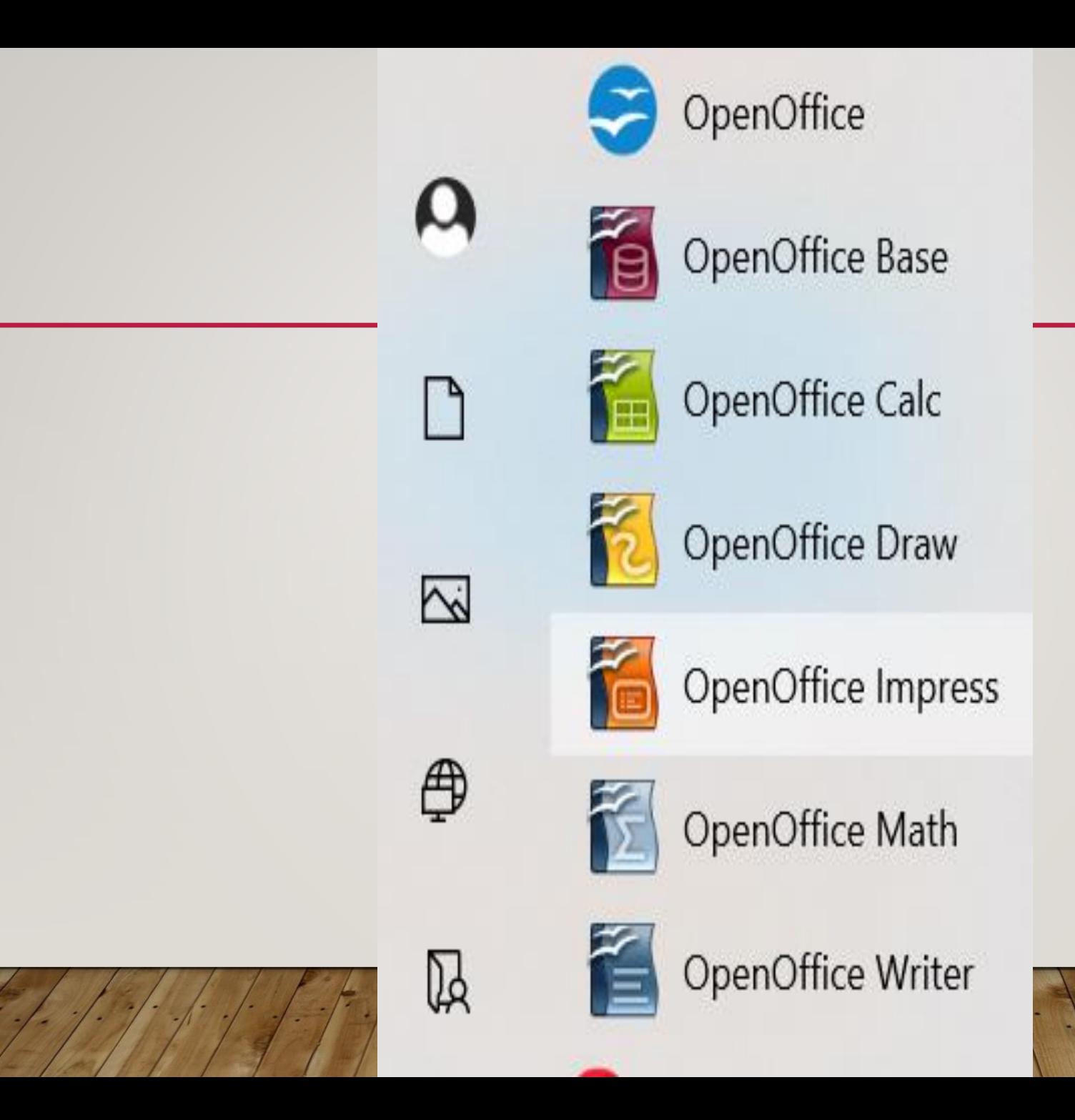

# SUPPORT / HILFE / UNTERSTÜTZUNG

#### So kontaktieren Sie einen Experten:

1. Senden Sie eine **Q WhatsApp Nachricht an: 04231 667 346** oder per Handy Browser über: whatsapp.openoffice.de

- 2. Downloaden Sie sich unser Fernwartungstool und halten Sie die angezeigte ID + Kennwort bereit.
- 3. Senden Sie uns eine Spende für unseren Support: Jetzt spenden

Gerne helfen Ihnen unsere Experten auch bei Fragen und Problemen außerhalb von OpenOffice weiter:

**Windows** E-Mail (Outlook, Thunderbird) Internet (Browser, Online Dienste) Office Virenschutz + Entfernung Drucker Installation (oder andere Hardware) **DSL / WLAN Einrichtung** iOS / Android Software Installationen **Backup / Datenrettung** Fernwartung uvm.

# OpenOffice auf CD

Das komplette Büro Paket als Vollversion inkl. aller Komponenten und umfangreicher Zusatzaustattung (Handbücher, Cliparts etc.) kann hier als CD Version bestellt werden:

#### **CD Inhalte:**

OpenOffice 4.1.13 (deutsch, aktuellste Version) Handbücher für alle Komponenten (deutsch) Erweiterungen **Grafiken / Cliparts** Vorlagen (Bewerbung, Lebenslauf, Visitenkarte, Briefe, Ordnerrücken, Kalender uvm.)

Betriebssystem: Windows 11, 10, 8.1, 8, 7, Vista, XP (32 Bit / 64 Bit) Lizenz: Vollversion (darf auf beliebig vielen PCs installiert werden) Lieferumfang: CD-ROM, Schutzhülle

Preis: 29,95 $\in$ Versandkostenfrei!

**Auf Lager / Sofort Versand** 

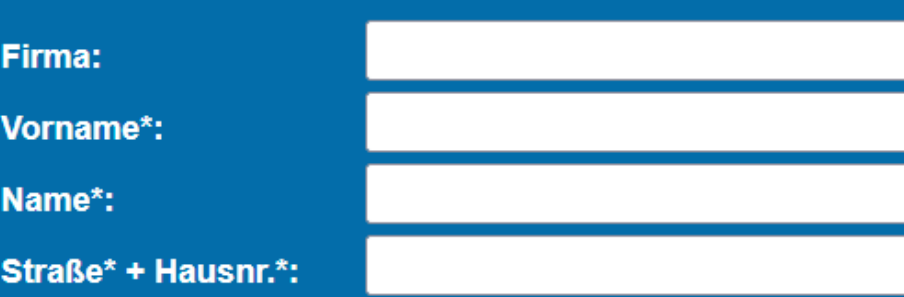

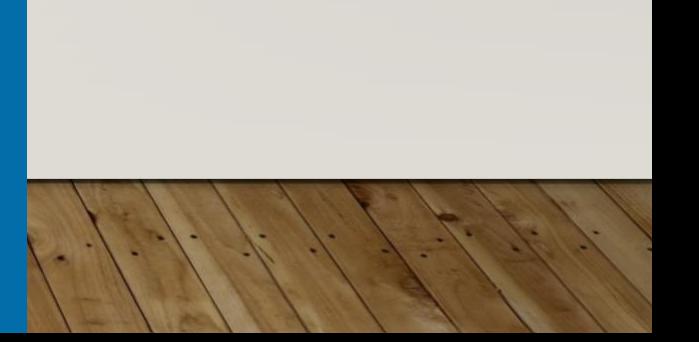

### UMFANGREICHE KOSTENLOSE HANDBÜCHER

·https://www.openoffice.org/de/doc/

### PDF-DATEI GUT LESEN

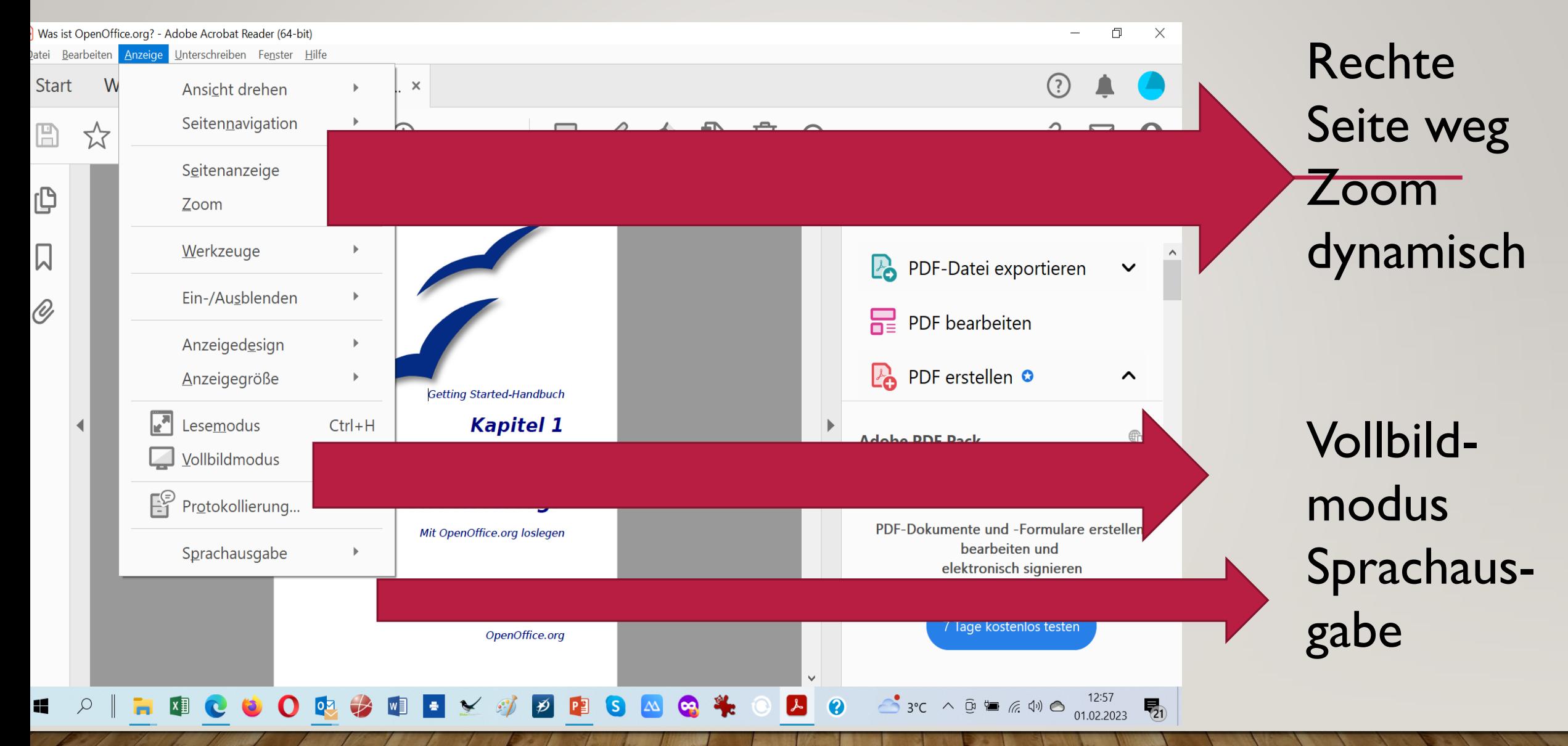

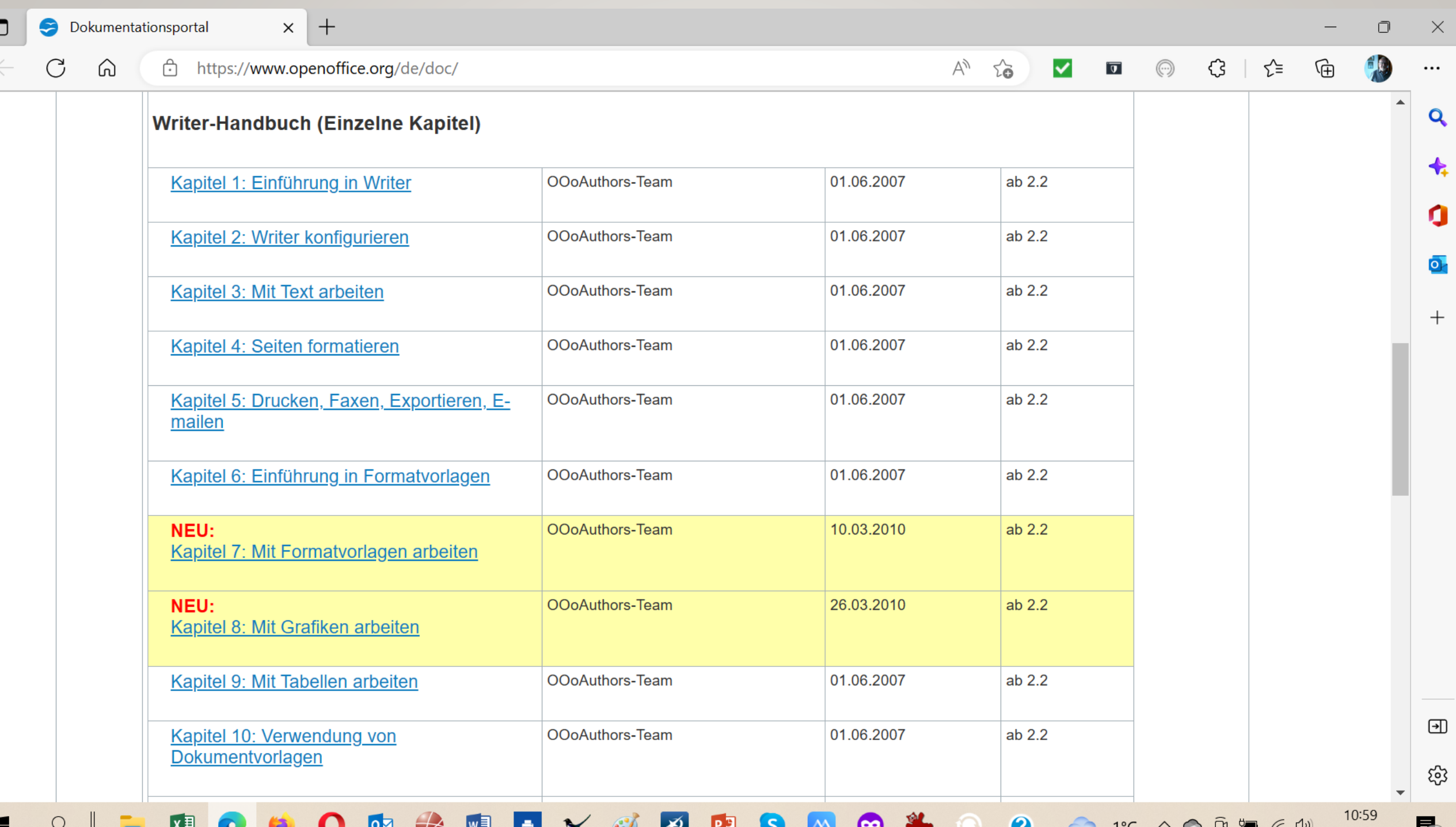

 $\begin{array}{c} \begin{array}{c} \blacksquare \\ \blacksquare \end{array} \\ \begin{array}{c} \end{array} \end{array}$ 

 $\blacksquare$ 

# DATEIFORMATE

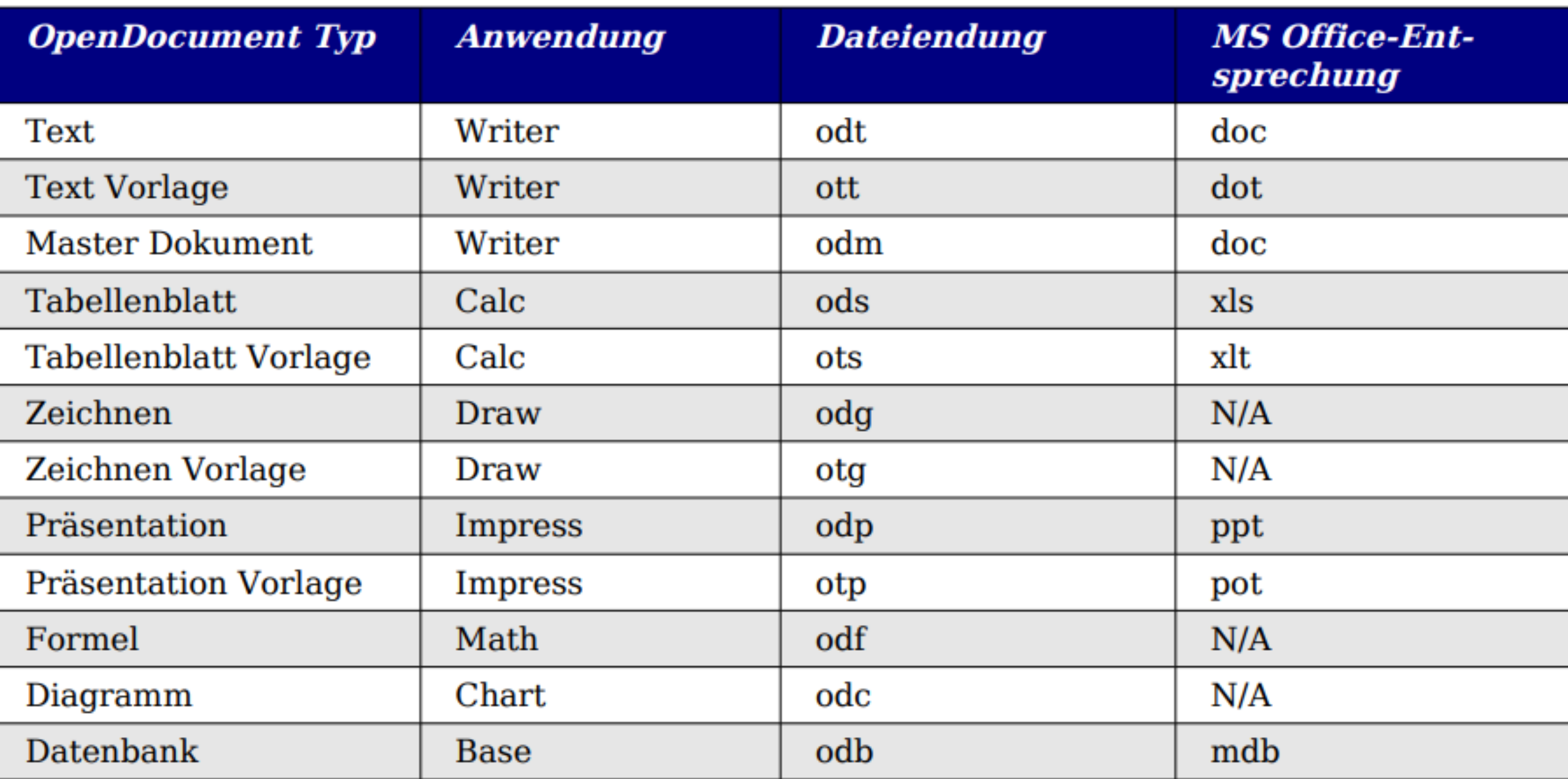

# PRAKTISCHE ÜBUNG WRITER SYMBOLE INTERAKTIVE HILFE (ZEIGEN)

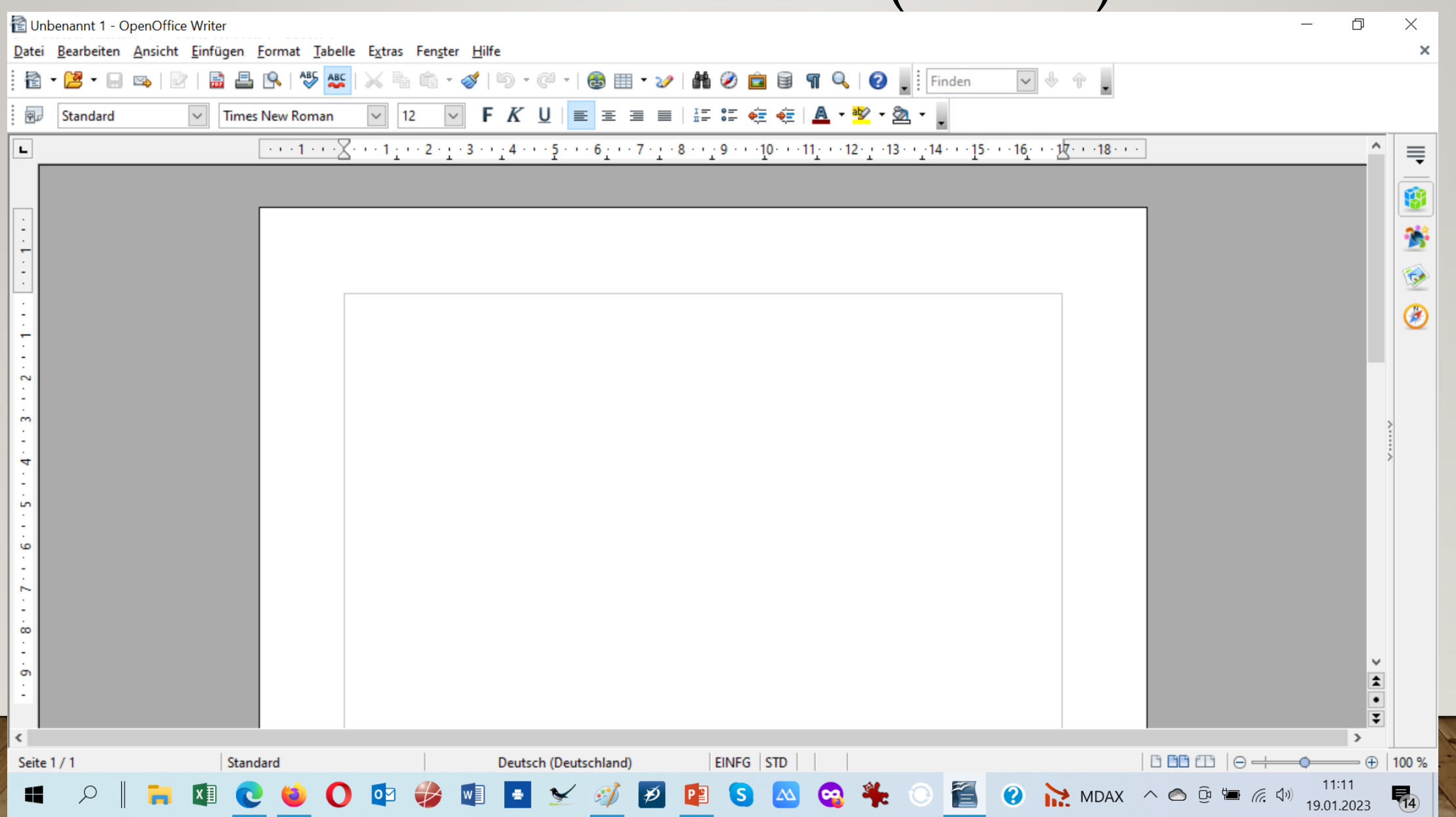

# **WERKZEUGLEISTE**

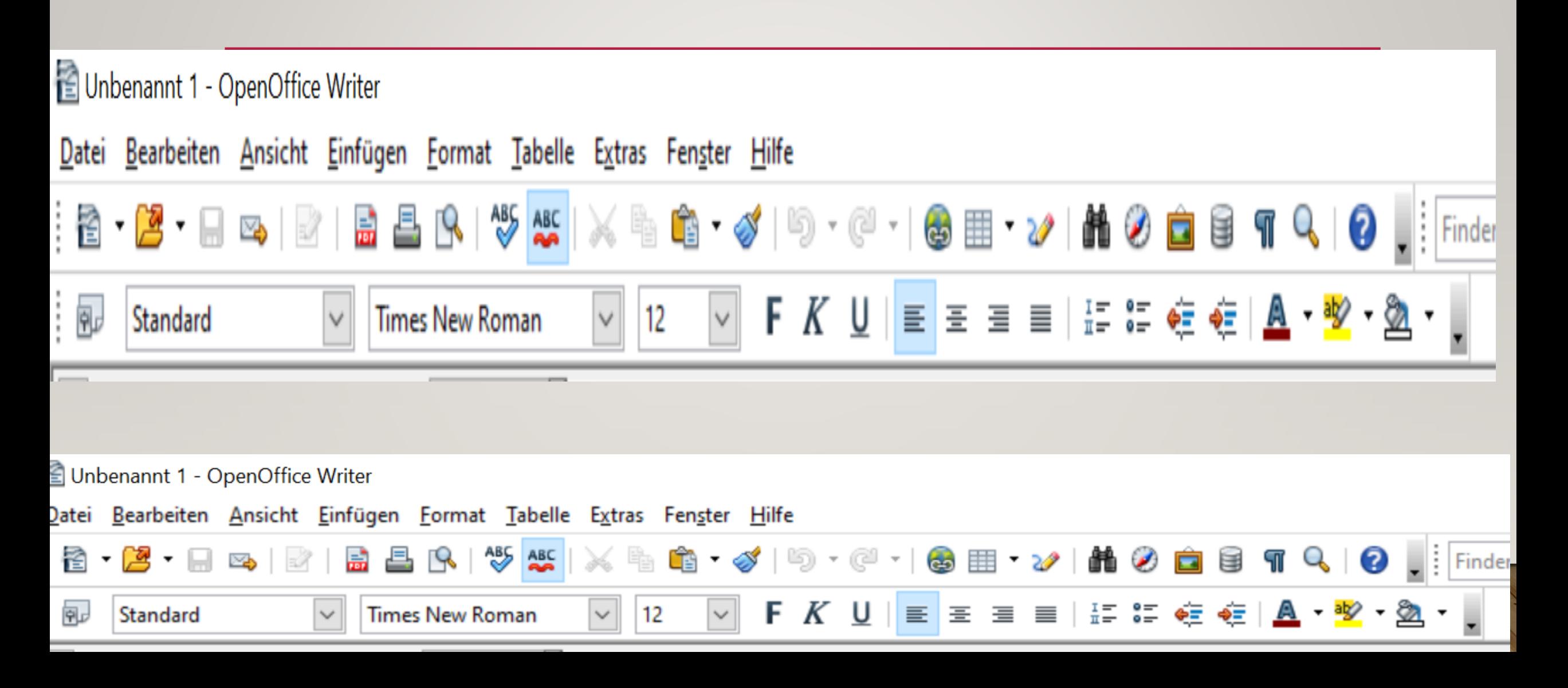

### PRAKTISCHE AUFGABE

- Brief an die VG Kastellaun schreiben,
- •Im Briefformat für Fenstercouvert
- •Antrag Gespräch mit Bürgermeister wegen …
- Brief drucken
- Brief speichern (Ordner einrichten)